### **ZGINGER BURGEAP**

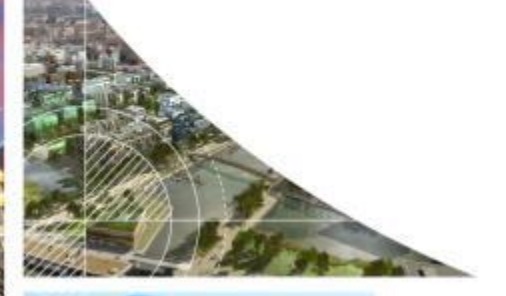

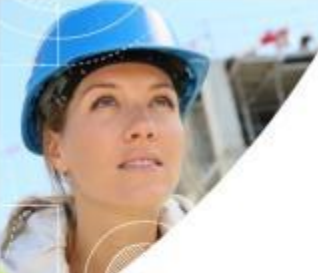

# **Etude de zone sur le territoire de la CARENE – 5 communes**

Réunion publique du 18/10/2023

INGENIERIE DE L'ENVIRONNEMENT ET DE L'ÉNERGIE DE LA MAÎTRISE DE L'ÉNERGIE DE L'ÉNERGIE DE L'ÉNERGIE DE L'ÉNERG

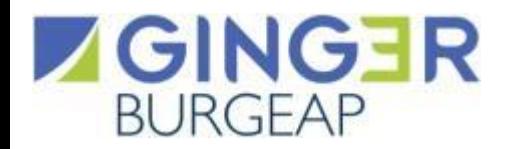

# **Rappel du contenu de l'étude**

# **Rappel des précédentes étapes**

#### Etape n°1 : ETAT DES MILIEUX et SCHEMA CONCEPTUEL

Inventaire concernant les sources de pollution (nature, extension, etc.) Connaissance des milieux et des vecteurs de la pollution Connaissance des usages fixés et des contraintes réglementaires Constat de présence ou d'absence des substances dans les milieux d'exposition Synthèse des expositions potentielles

#### **Etape n°2 : MODELISATION DES TRANSFERTS**

- Modélisation de la dispersion atmosphérique Modélisation des transferts sols - nappes - eaux superficielles

#### **PROPOSITION D'UNE STRATEGIE DE MESURES**

#### Etape n°3 : DIAGNOSTIC DE L'ETAT DES MILIEUX

- Compléter la connaissance de l'état des milieux Fournir les éléments nécessaires à l'analyse de l'état de l'environnement et l'évaluation quantitative des risques

#### Etape n°4 : INTERPRETATION DE L'ETAT DES MILIEUX

- Comparaison des mesures au bruit de fond (état naturel de l'environnement) - Comparaison des mesures aux valeurs de gestion réglementaires

Dépassement ou absence de valeurs de gestion Calculs et interprétation suivant le guide méthodologique de l'IEM

#### Etape n°5 : EVALUATION DES RISQUES SANITAIRES

Hiérarchisation des risques sanitaires Identification des substances préoccupantes

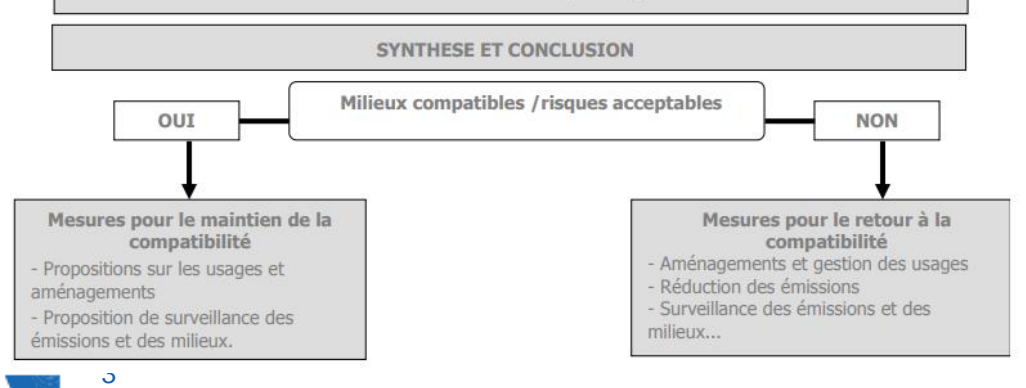

- **COS du 16 décembre 2022:** 
	- **Restitution de la phase 1 « Etat des lieux et schéma conceptuel »**
		- Contexte populationnel
		- Inventaire qualitatif et quantitatif des substances
		- Etablissement du schéma conceptuel
		- Hiérarchisation des substances d'intérêt sanitaire
- **COS du 9 juin 2023: Restitution de la phase 2 « Modélisation des transferts et proposition d'une stratégie d'échantillonnage »**
	- Hypothèses et résultats de la modélisation de la dispersion atmosphérique (NUMTECH)
	- Proposition d'une stratégie de mesures pour l'étape 3

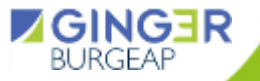

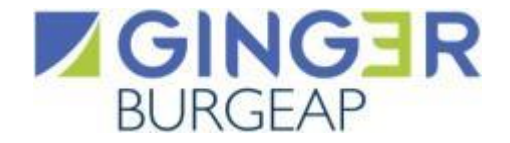

# **Synthèse de la phase 1 Etat des lieux et schéma conceptuel**

**OBJECTIF : réaliser un état des lieux sur les sources de pollution, les milieux, les usages et les populations dans la zone d'étude**

• **Contexte socio-démographique**

- **Données existantes sur l'état des milieux**
- **Inventaire des émissions atmosphériques**
- **Etablissement du schéma conceptuel**

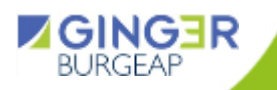

**Contexte socio démographique**

- **Recensement des populations, zones de fortes densité de population, populations sensibles (écoles, crèches, …) Contexte socio-démographique**
- **Recensement des activités (agriculture, industrie, eaux de surface, …)**

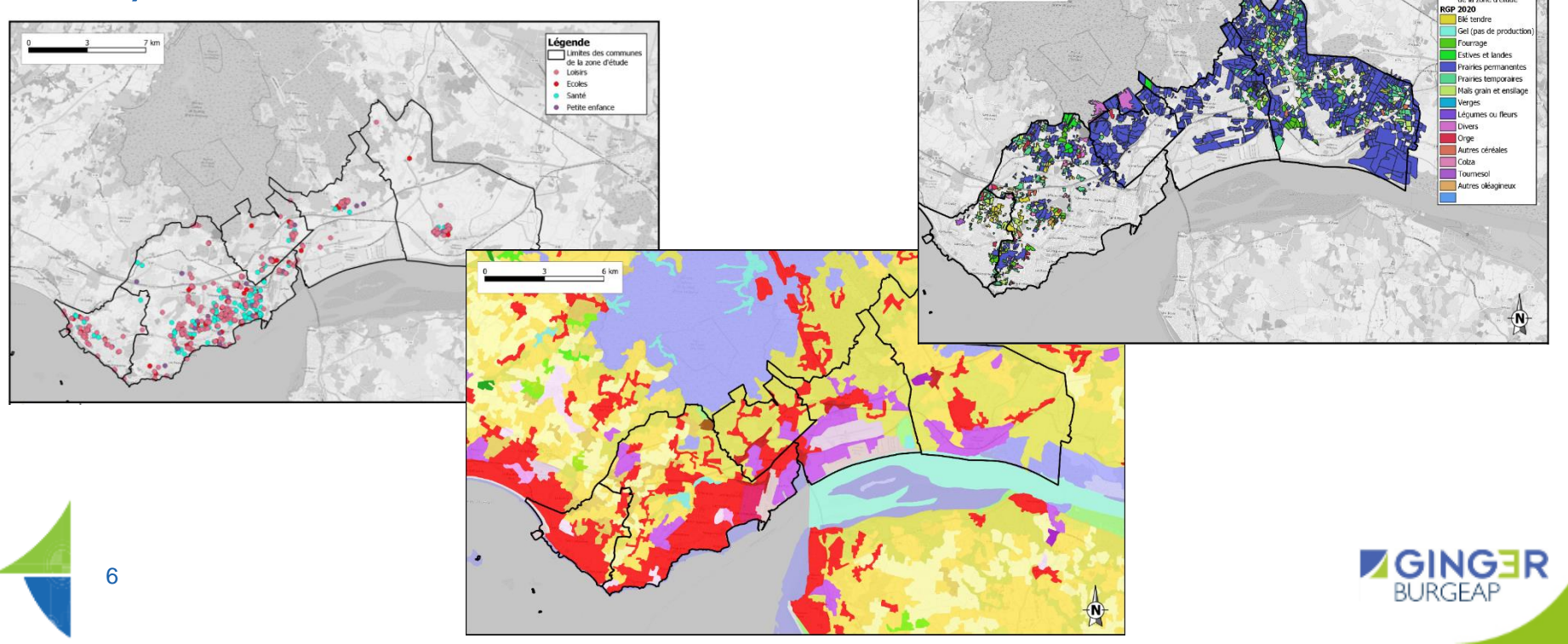

### **Recensement des données existantes**

#### • **Données existantes sur l'état des milieux**

- Milieu air: stations ATMO + campagnes de mesures ponctuelles (YARA, TOTAL, RABAS PROTEC, + PSE sur certaines activités industrielles)
- Milieu sol: recensement des sources de pollution + diagnostics BURGEAP
- Milieu eaux de surface: Etat des lieux SDAGE +mesures sédiments GPMNSN + réseau ROCCH (Réseau d'Observation de la Contamination Chimique du littoral)
- Milieux eaux souterraines: identification des usages de la nappe + mesures (ADES, mesures BURGEAP, données fournies par les industriels)

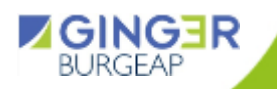

### **Inventaire et hiérarchisation des émissions atmosphériques**

- **Recensement des données auprès des activités industrielles de la zone**
	- Intégration des retours des bases de données fournies
	- Travail complémentaire: spéciation des COV, quantification théorique des activités de soudage, intégration des émissions diffuses,

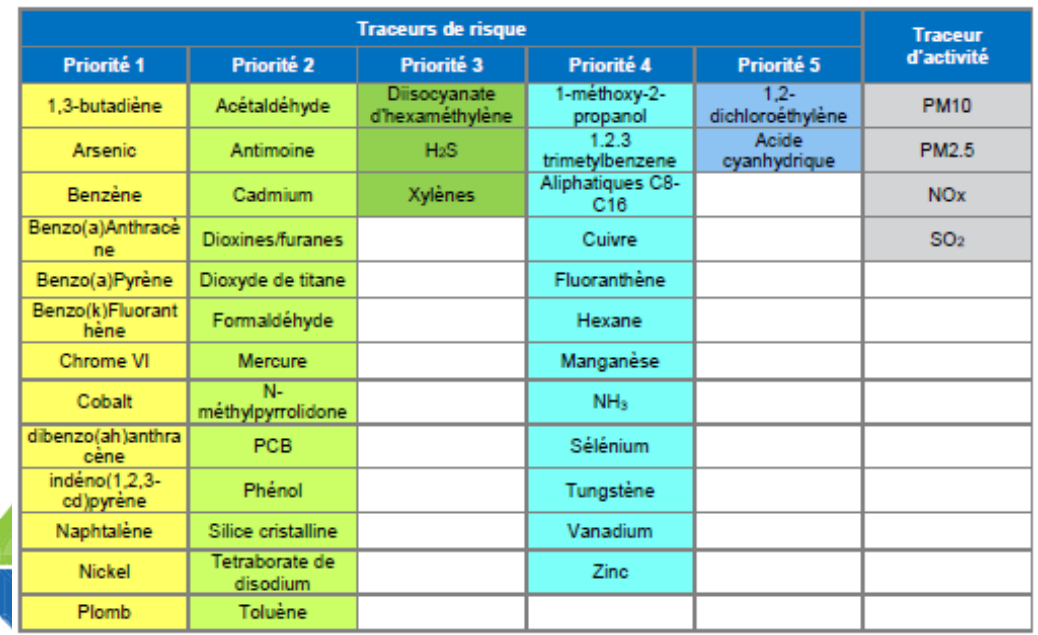

• **Hiérarchisation des substances d'intérêt sanitaire (47)**

> Par ordre de « priorité » (1 à 5) selon des critères sanitaires

- **Prise en compte du cadastre des émissions Air PL**
	- Transports (maritime, ferroviaire, routier)
	- Résidentiel/tertiaire
	- Agricole

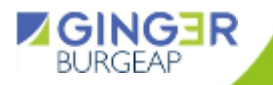

### **Recensement des données existantes**

#### • **Synthèse du schéma conceptuel**

Il a pour objectif de préciser les relations entre les sources de pollution, les vecteurs (voies de transfert possibles et milieux d'exposition) et les enjeux (usages constatés et cibles potentielles.)

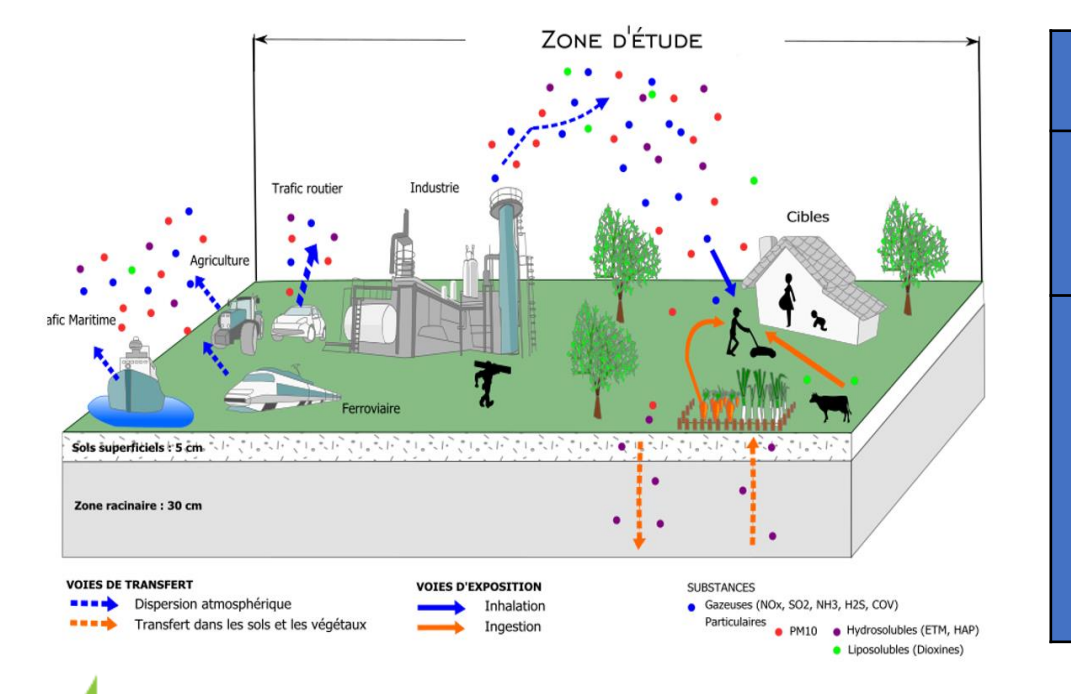

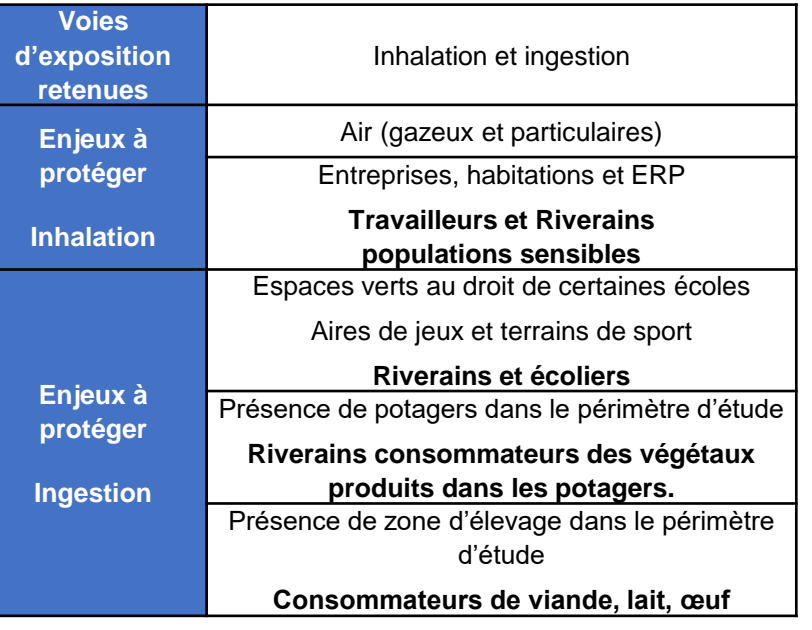

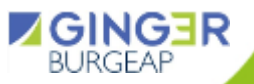

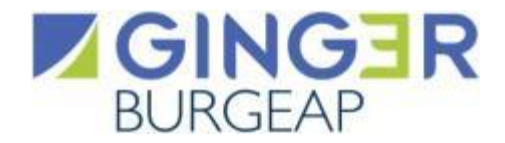

# **Synthèse de la phase 2 Modélisation et proposition de plan d'échantillonnage**

### **Modélisation des émissions atmosphériques (NUMTECH)**

**ADMS Urban** 

• **Rappel des principales hypothèses retenues** Logiciel : ADMS Urban v5 Principe général: Données environnementales Données d'émission Fournies par Burgeap et AirPL collectées par Numtech

#### Données d'entrée du modèle :

Données météorologiques issues de la station de Saint Nazaire – 3 années tri horaires

Occupation des sols issues de Corine Land Cover

Prise en compte du relief

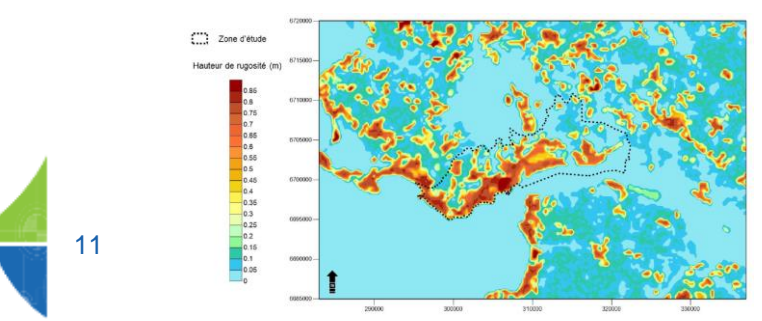

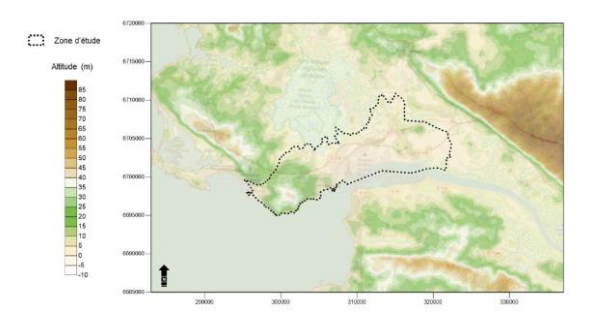

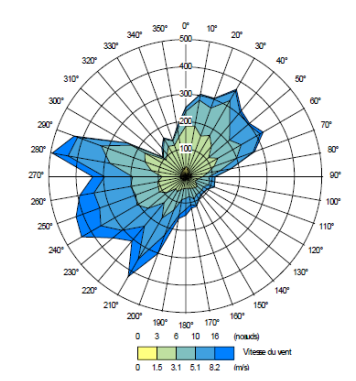

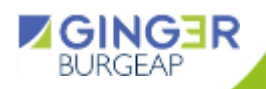

### **Modélisation des émissions atmosphériques (NUMTECH)**

• **Rappel des principales hypothèses retenues** Emissions :

> 47 polluants modélisés (22 gazeux / 25 particulaires) Plus de 350 sources modélisées individuellement Prise en compte de la variabilité temporelle (lorsque disponible) Intégration du cadastre des émissions construit par Air Pays de la Loire

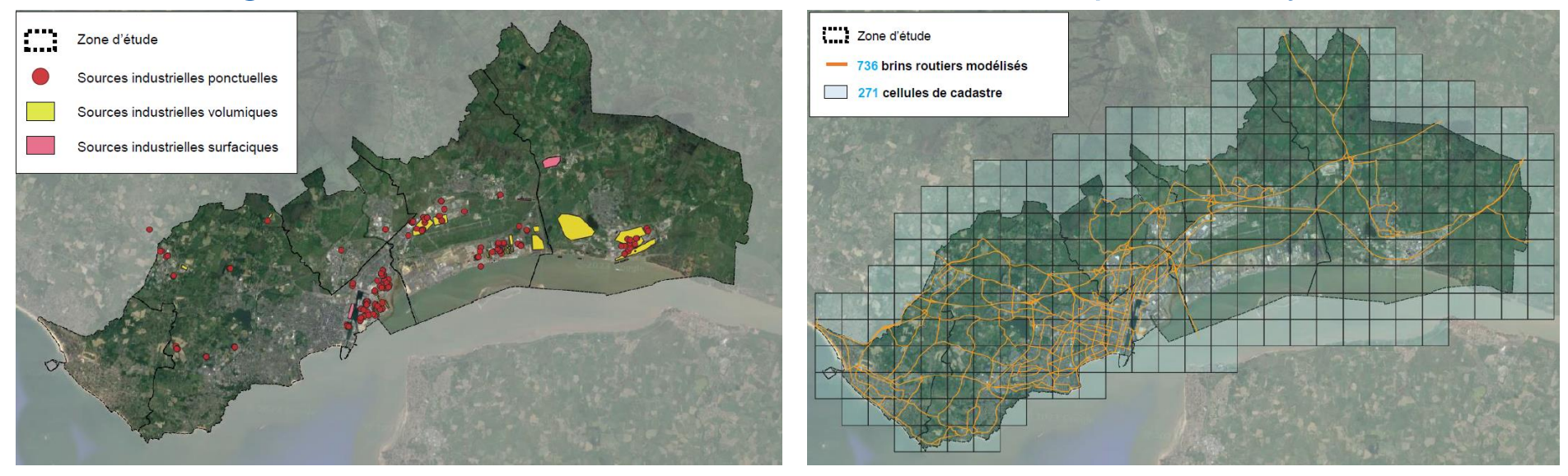

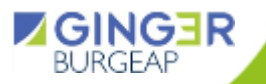

### **Modélisation des émissions atmosphériques (NUMTECH)**

• **Rappel des principales hypothèses retenues** Maillage :

> Maillage spécifique adapté pour compromis précision / temps de calcul Au final: Environ 50 000 points de calcul

Plus d'un mois de calcul pour toutes les substances et les données en sortie (concentration moyenne et dépôt moyen au sol)

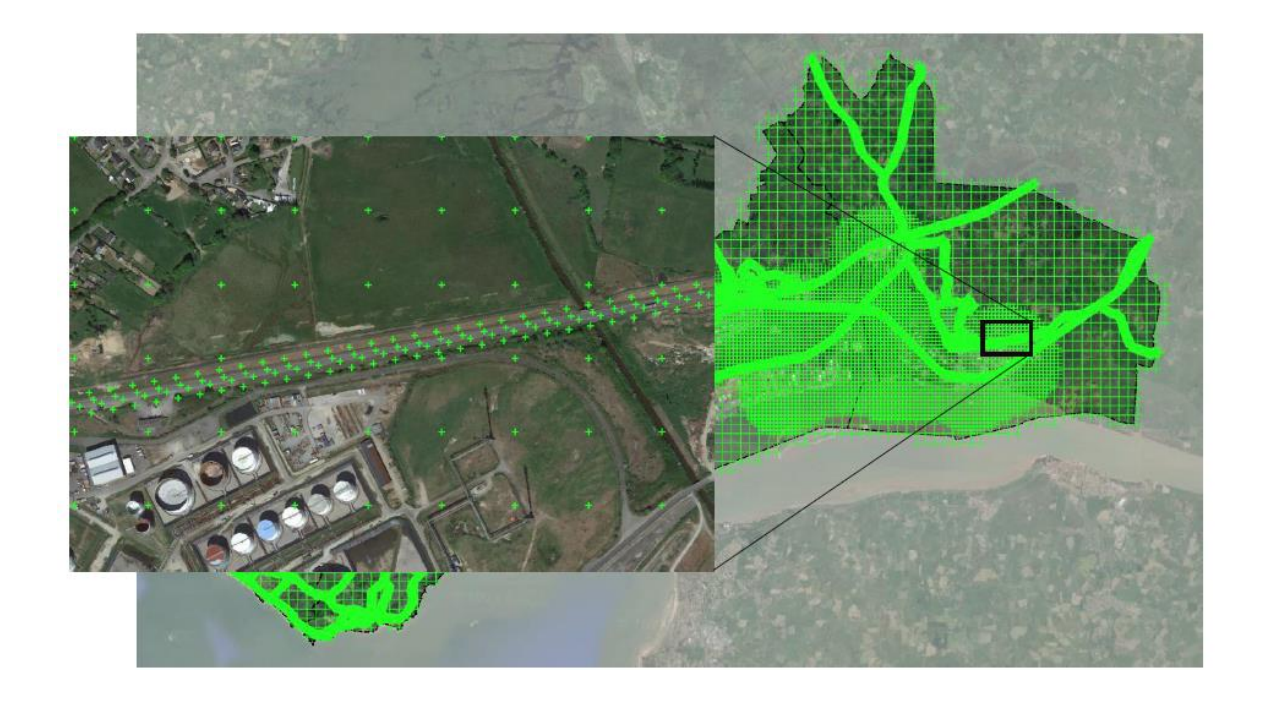

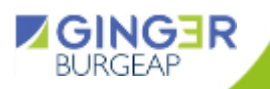

# **Modélisation des émissions atmosphériques**

• **Interprétation des résultats de la modélisation**

Hiérarchisation des substances pour sélection:

14

- Prise en compte d'une valeur repère : **valeur toxicologique de référence par inhalation pour les effets à seuil** ou la **valeur guide OMS 2021**
- Vérification, sur **l'ensemble des points de calcul du domaine d'étude, d'un éventuel dépassement de 1/10ème de cette valeur repère** (QD en tout point du domaine de calcul < 0.1 par inhalation)
- Vérification, pour les substances non sélectionnées précédemment, si pas de dépassement pour les **effets sans seuil par inhalation** à l'aide d'un calcul d'ERI et comparé à 1/10ème de la valeur repère de 10-<sup>5</sup>
- Intégration des substances classées comme cancérigènes malgré leur non sélection précédente

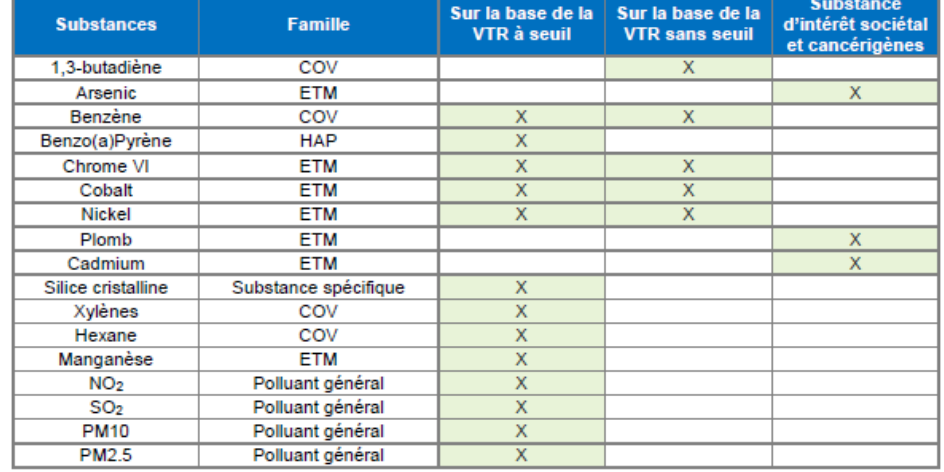

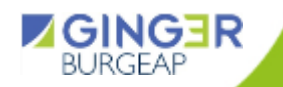

ETM = Elément Trace Métallique / HAP = Hydrocarbure Aromatique Polycyclique / COV : Composé Organique Volatil

# **Modélisation des émissions atmosphériques**

• **Cartographies des résultats**

15

Représentation cartographique des résultats avec échelle adaptée pour localisation des zones d'impact (Exemple ci-dessous: concentration en benzène et dépôt en nickel)

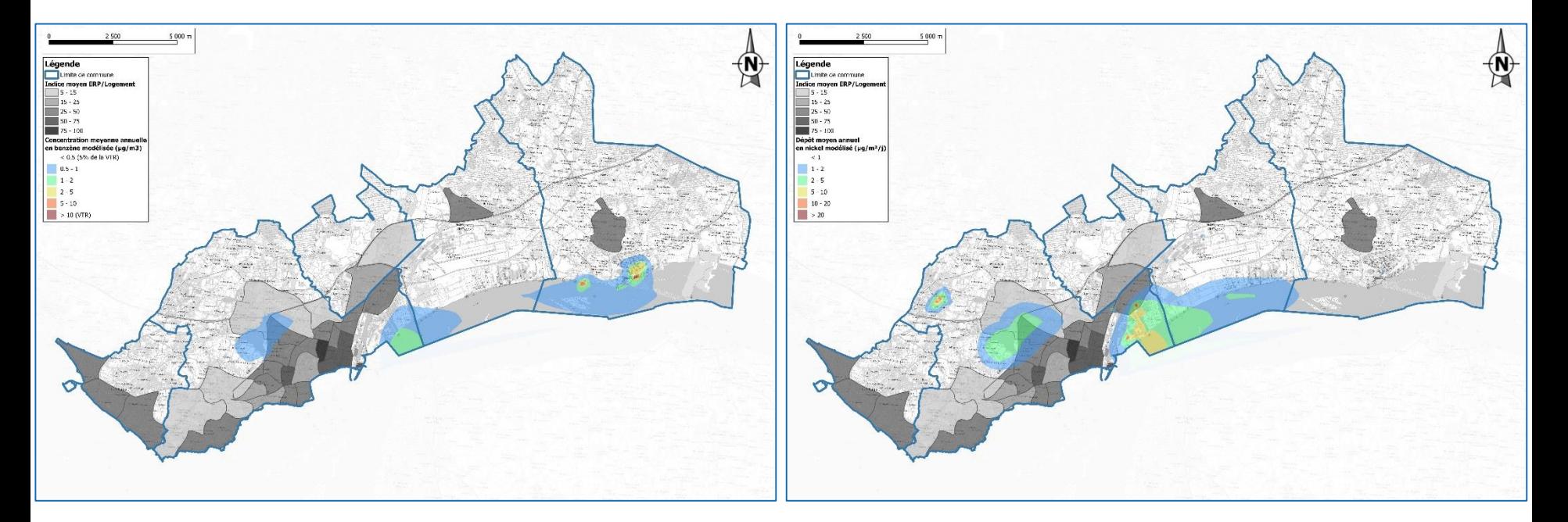

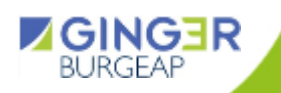

# **Proposition de plan d'échantillonnage**

#### • **Proposition**

La stratégie d'échantillonnage des milieux combine la localisation des populations et usages, ainsi que la localisation des zones d'impact identifiées (zones de dépassements de la valeur repère est observée par modélisation) et les données déjà disponibles.

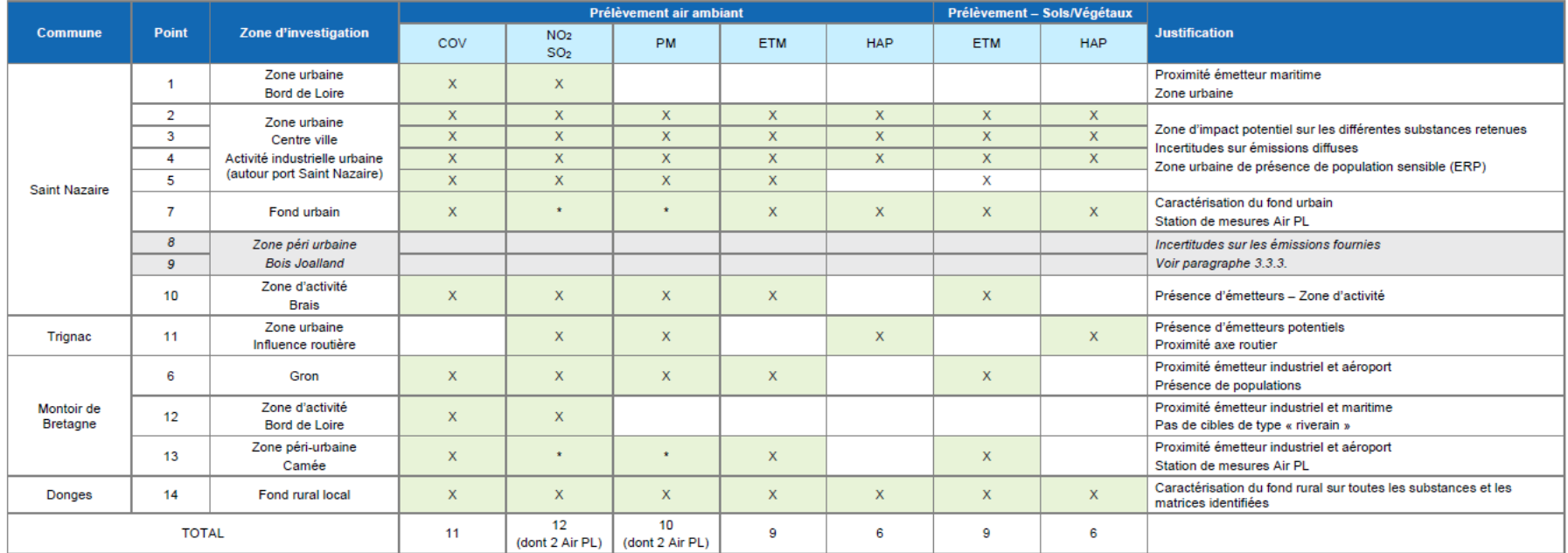

t : station Air Pays de la Loire présente en ce point et mesurant le paramètre mentionné :

COV: 1,3-butadiène, benzène, xylènes, hexane

PM: PM10 et PM2.5

16

ETM: As, Cr VI, Co, Ni, Pb, Cd, Mn

HAP: Benzo(a)Pyrène

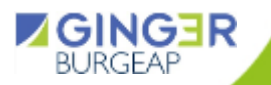

# **Proposition de plan d'échantillonnage**

#### • **Proposition**

12 points de mesures, chacun présentant des mesures spécifiques en fonction des usages, des sources, des cibles, des données disponibles et des résultats de modélisation.

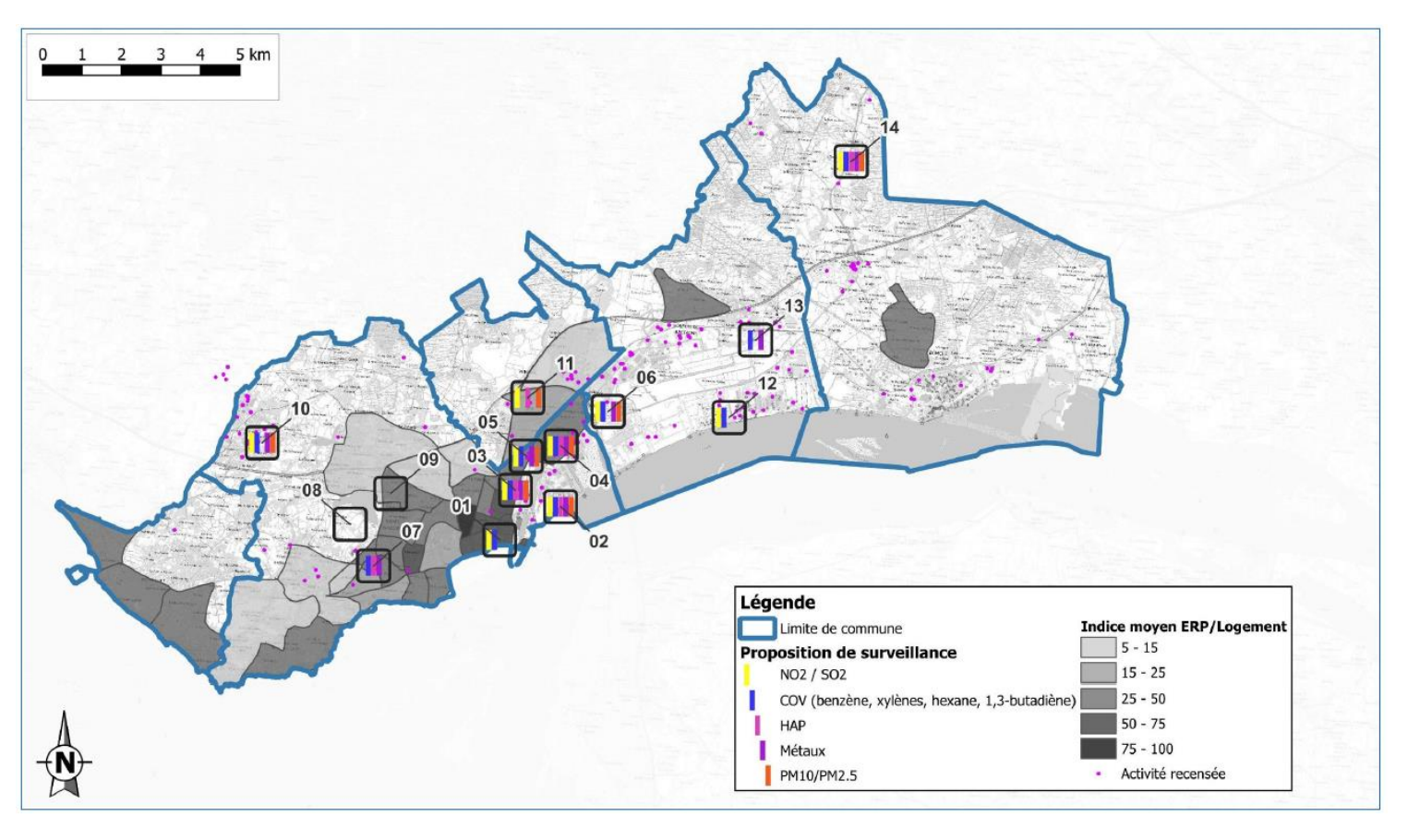

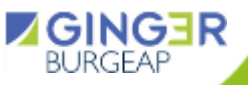

# **Proposition de plan d'échantillonnage**

#### • **Proposition de mesures optionnelles**

Autres substances dans le milieu « air »: certaines substances spécifiques n'ont pas été retenues dans les substances d'intérêt pour la campagne d'investigations au regard des niveaux de concentrations modélisées.

- COV : Toluène,
- HAP : Naphtalène, Benzo(a)Anthracène, Benzo(k)Fluoranthène, Dibenzo(a,h)anthracène, Indéno(1,2,3-cd)Pyrène,
- ETM : Antimoine, Mercure.

Leur mesure ne nécessite pas de moyens de prélèvements supplémentaires (supports identiques à des substances déjà recherchées) et le surcoût analytique reste raisonnable. Ces substances seraient recherchées au niveau des points de mesures déjà définis.

Mesures dans le milieu « eau », malgré le fait que ce milieu ait été écarté au regard des informations disponibles lors de l'établissement du schéma conceptuel.

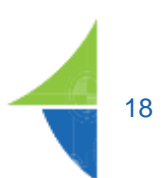

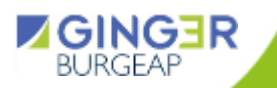

### **Suite de l'étude**

#### Etape n°1 : ETAT DES MILIEUX et SCHEMA CONCEPTUEL

Inventaire concernant les sources de pollution (nature, exteraion, etc.) Connaissance des milieux et des vecteurs de la pollution Connaissance des usages fixés et des contraintes réglementaires Constat de présence ou d'absence des substances dans les milieux d'exposition Synthèse des expositions potentielles

#### Etape nº2: MODELISATION DES TRANSFERTS

Modélisation de la dispersion atmosphérique Modélisation des transferts sols - nappes - eaux superficielle

#### **PROPOSITION D'UNE STRATEGIE DE MESURES**

#### Etape n°3 : DIAGNOSTIC DE L'ETAT DES MILIEUX

- Compléter la connaissance de l'état des milieux Fournir les éléments nécessaires à l'analyse de l'état de l'environnement et l'évaluation quantitative des risques

#### Etape nº4 : INTERPRETATION DE L'ETAT DES MILIEUX

- Comparaison des mesures au bruit de fond (état naturel de l'environnement) - Comparaison des mesures aux valeurs de gestion réglementaires

Dépassement ou absence de valeurs de gestion Calculs et interprétation suivant le guide méthodologique de l'IEM

#### Etape n°5 : EVALUATION DES RISQUES SANITAIRES

Hiérarchisation des risques sanitaires Identification des substances préoccupantes

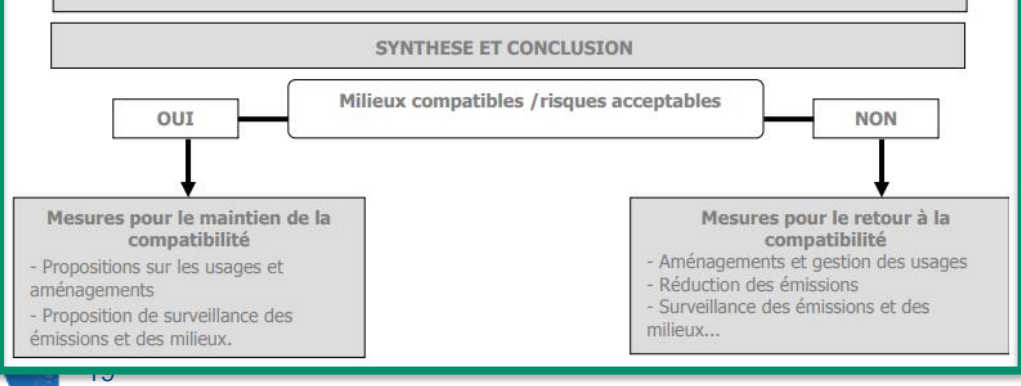

**Fin des étapes 1 et 2**

**Stratégie de mesures proposée**

**Campagne de mesures à mener pour réaliser le diagnostic de l'état des milieux et son interprétation (compatibilité ou non)**

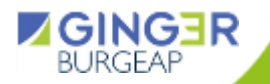

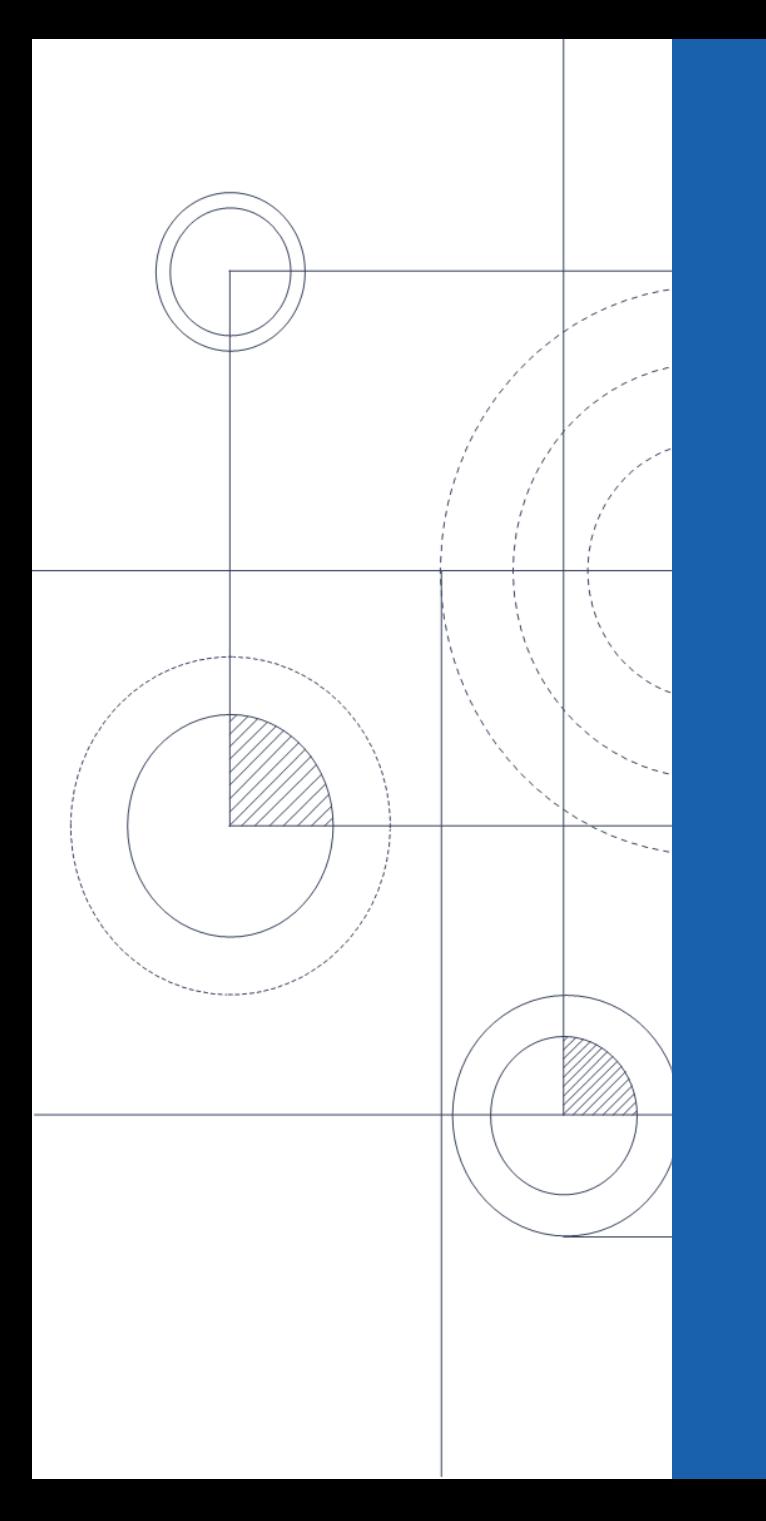

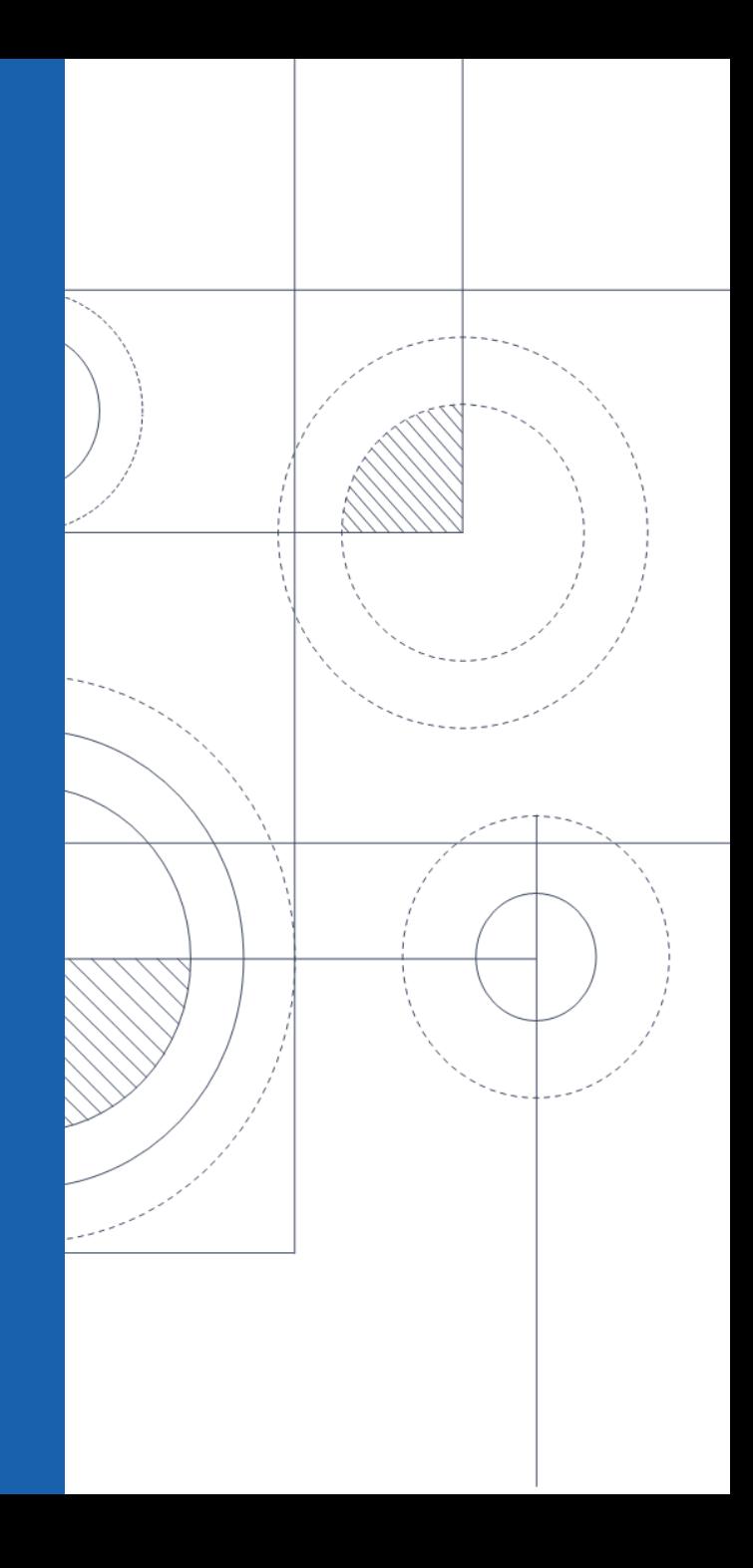

**ZGINGER**